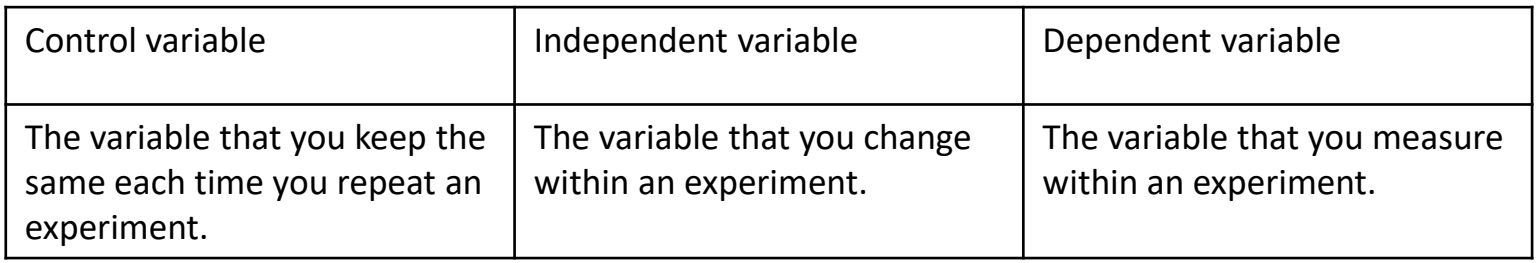

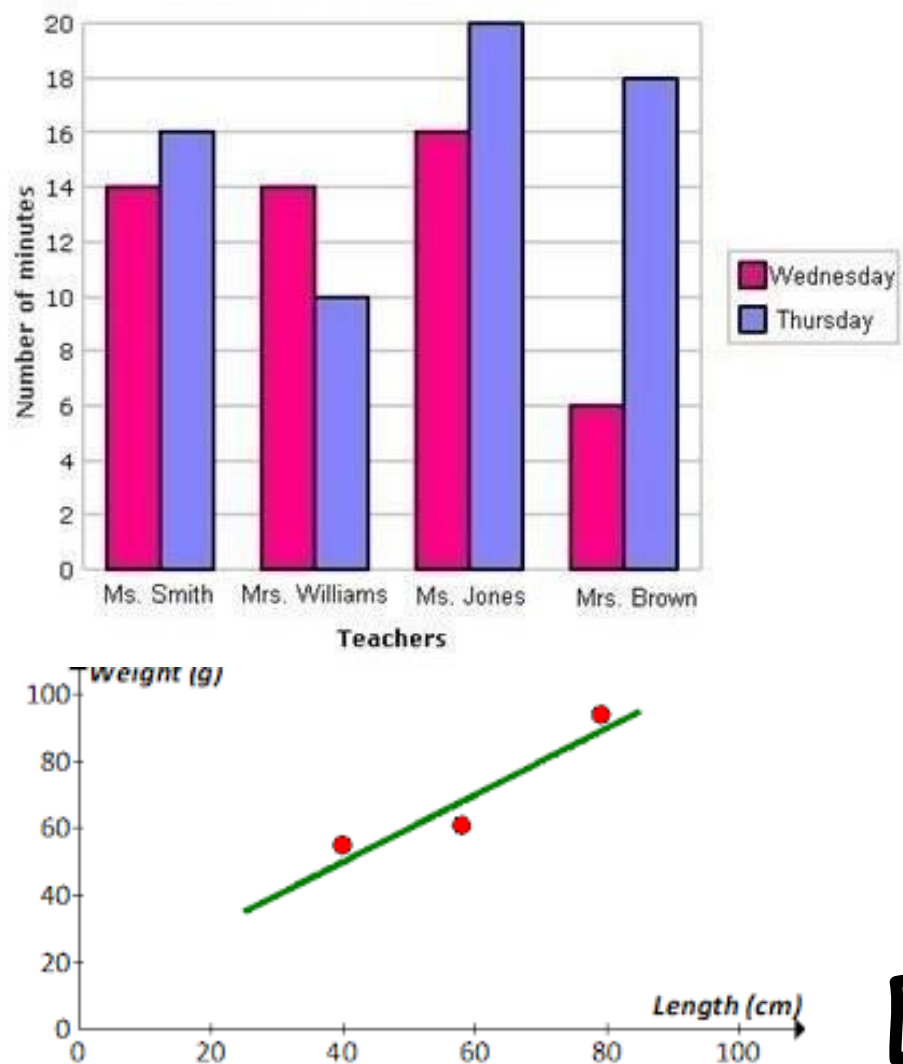

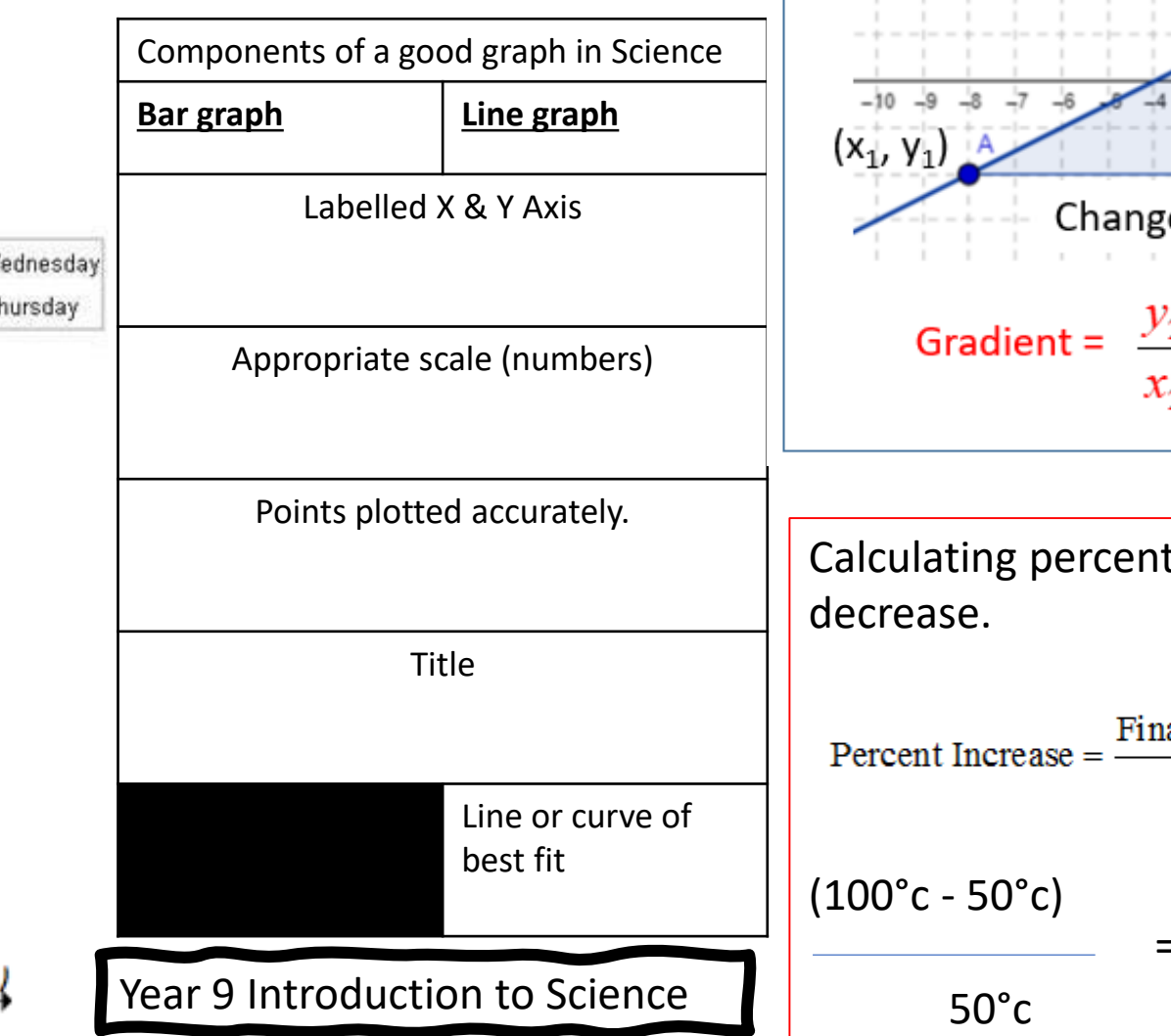

## **Gradient of a Straight Line**

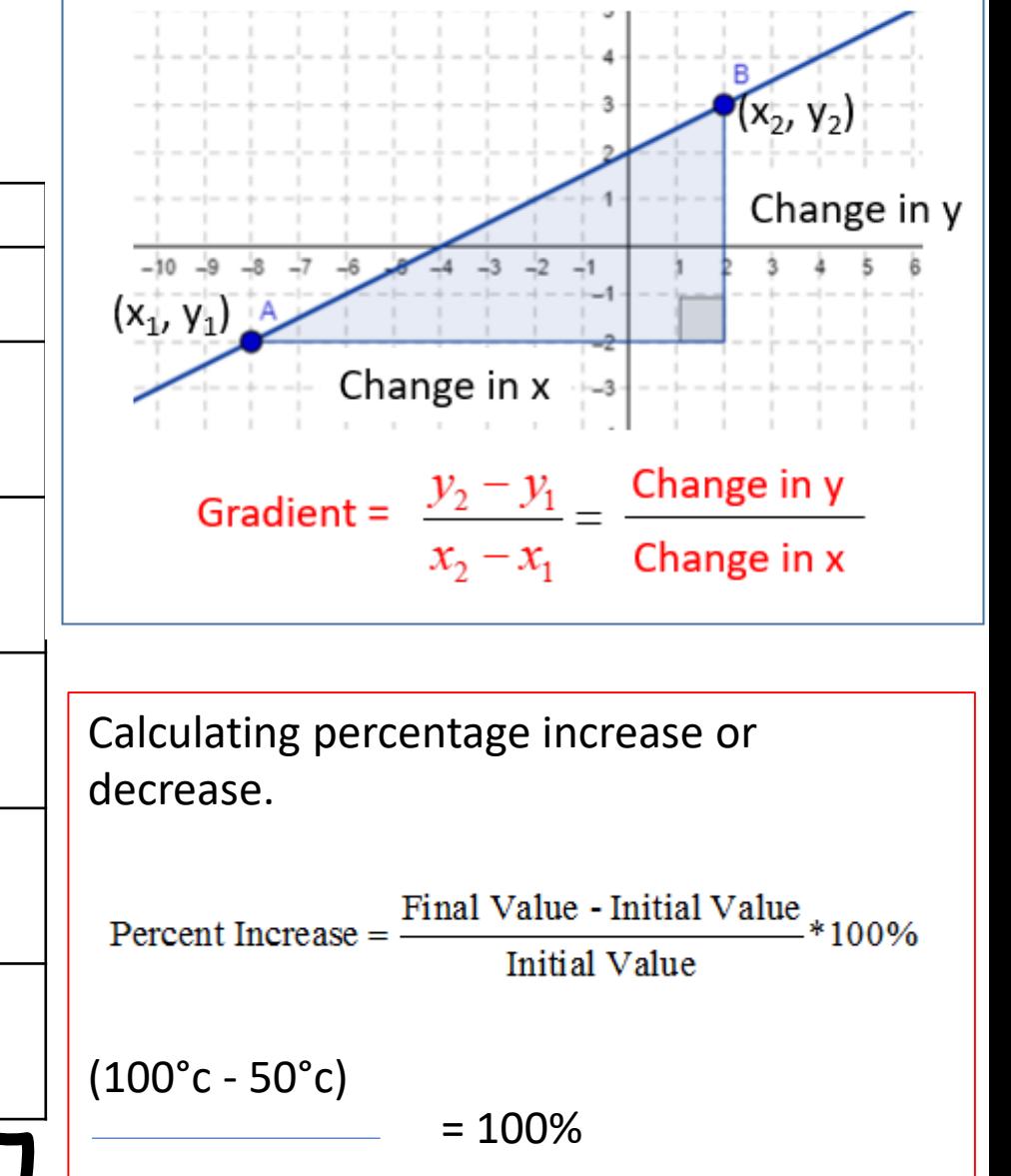

What should an experimental plan contain…..

- Equipment
- Method (How you would use the equipment.)
- Variables
- Risk assessment

A **balanced chemical equation** represents a chemical reaction using the formulae of the **reactants** and **products**. It shows the **number** of units of each substance involved.

## **Balancing an equation**

The law of **conservation of mass** states that no **atoms** are lost or made during a chemical reaction, so the total **mass** of the **products** is equal to the total mass of the **reactants**.

A balanced symbol equation has the same number of atoms of each **element** on both sides of the arrow. To balance an equation, add numbers to the left of one or more formulae.

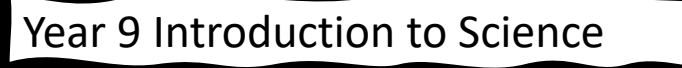

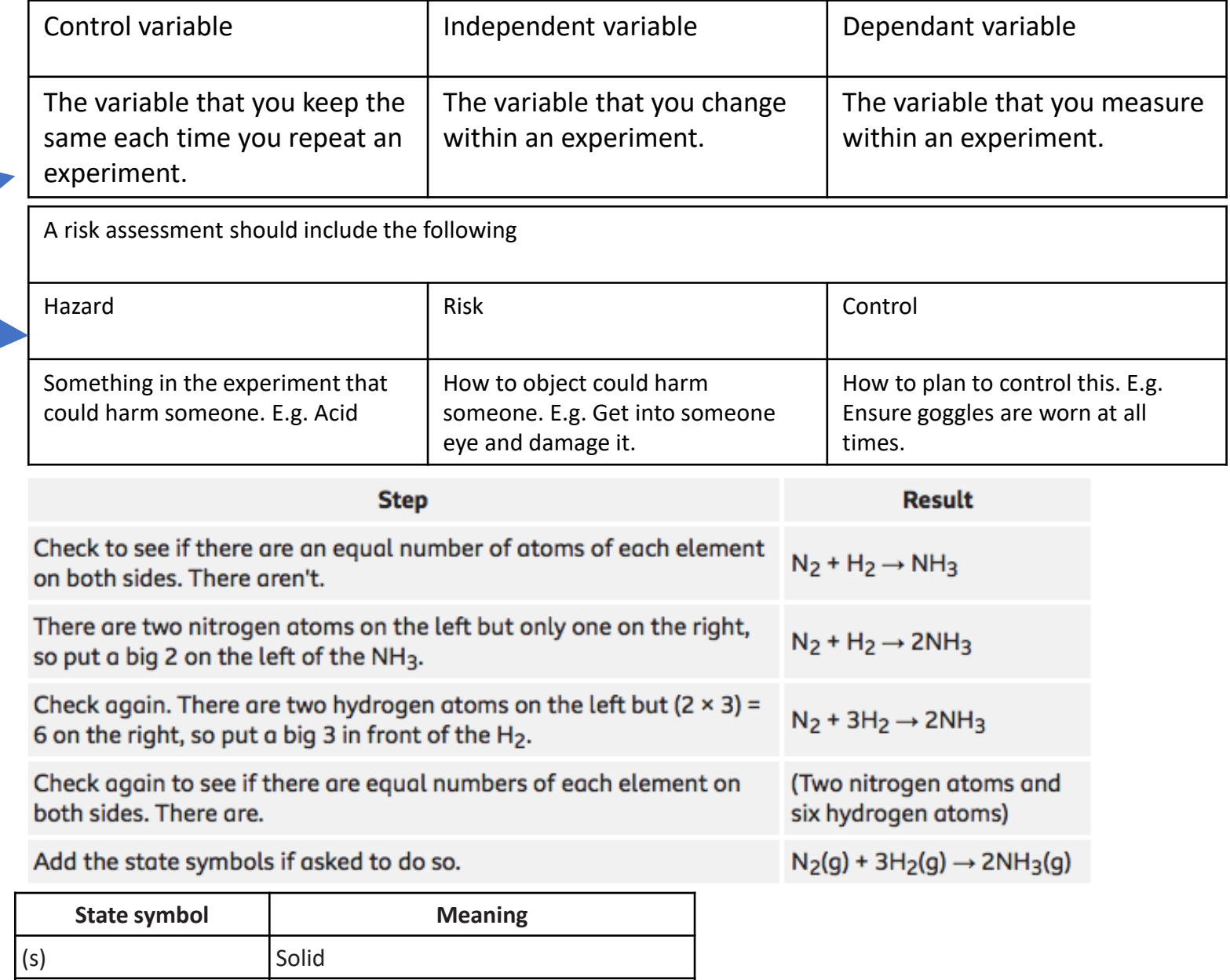

(l) Liquid

(aq) Aqueous solution *(dissolved in water)*

(g) Gas